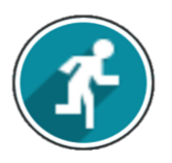

*Pour toutes questions : fabrice.marty@ac-toulouse.fr*

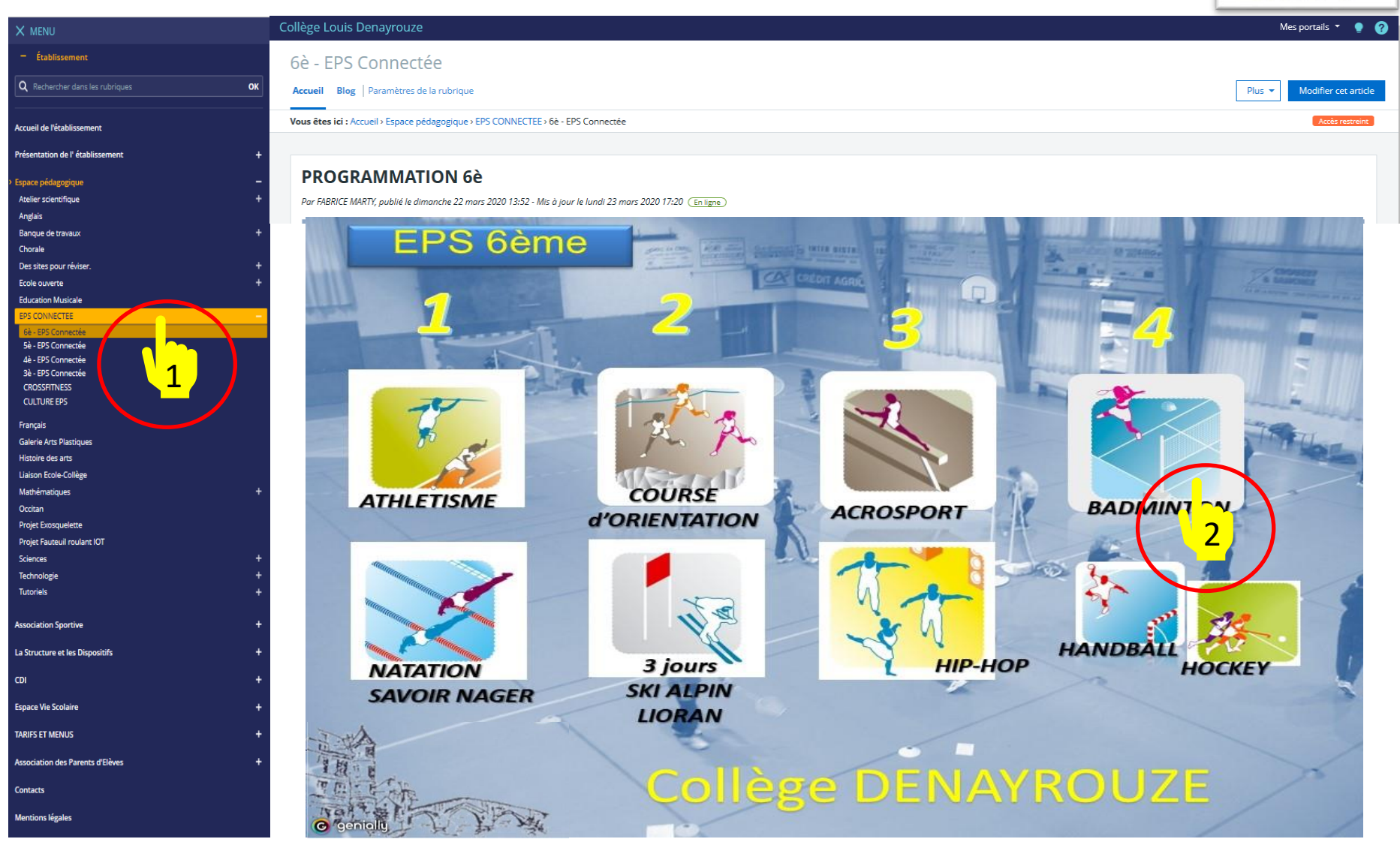

*fabrice.marty@ac-toulouse.fr*

OLLEGE **DENAYROUZE** 

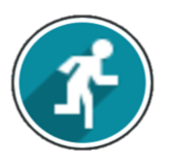

*Pour toutes questions : fabrice.marty@ac-toulouse.fr*

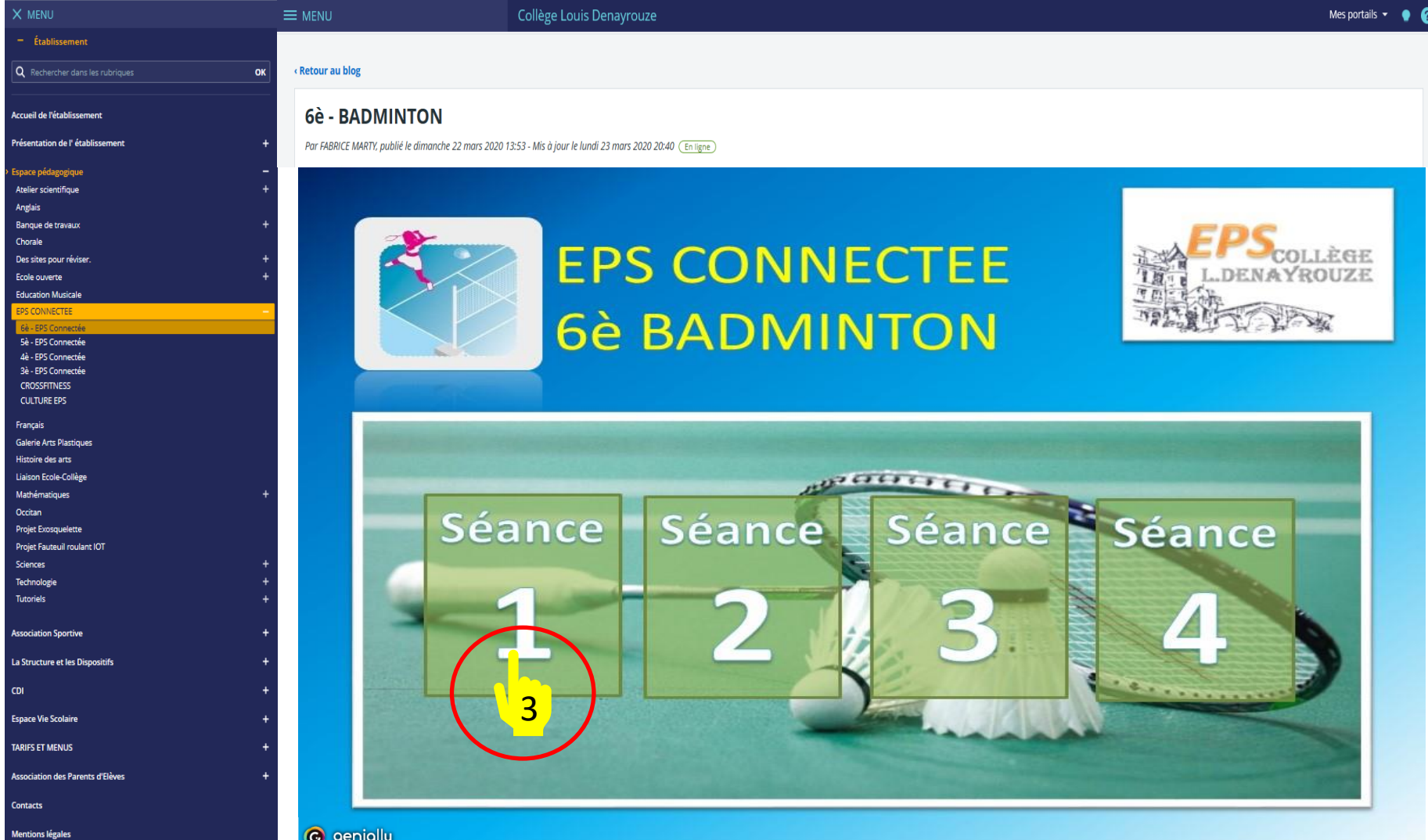

ÈGE ROUZE

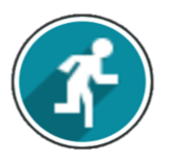

*Pour toutes questions : fabrice.marty@ac-toulouse.fr*

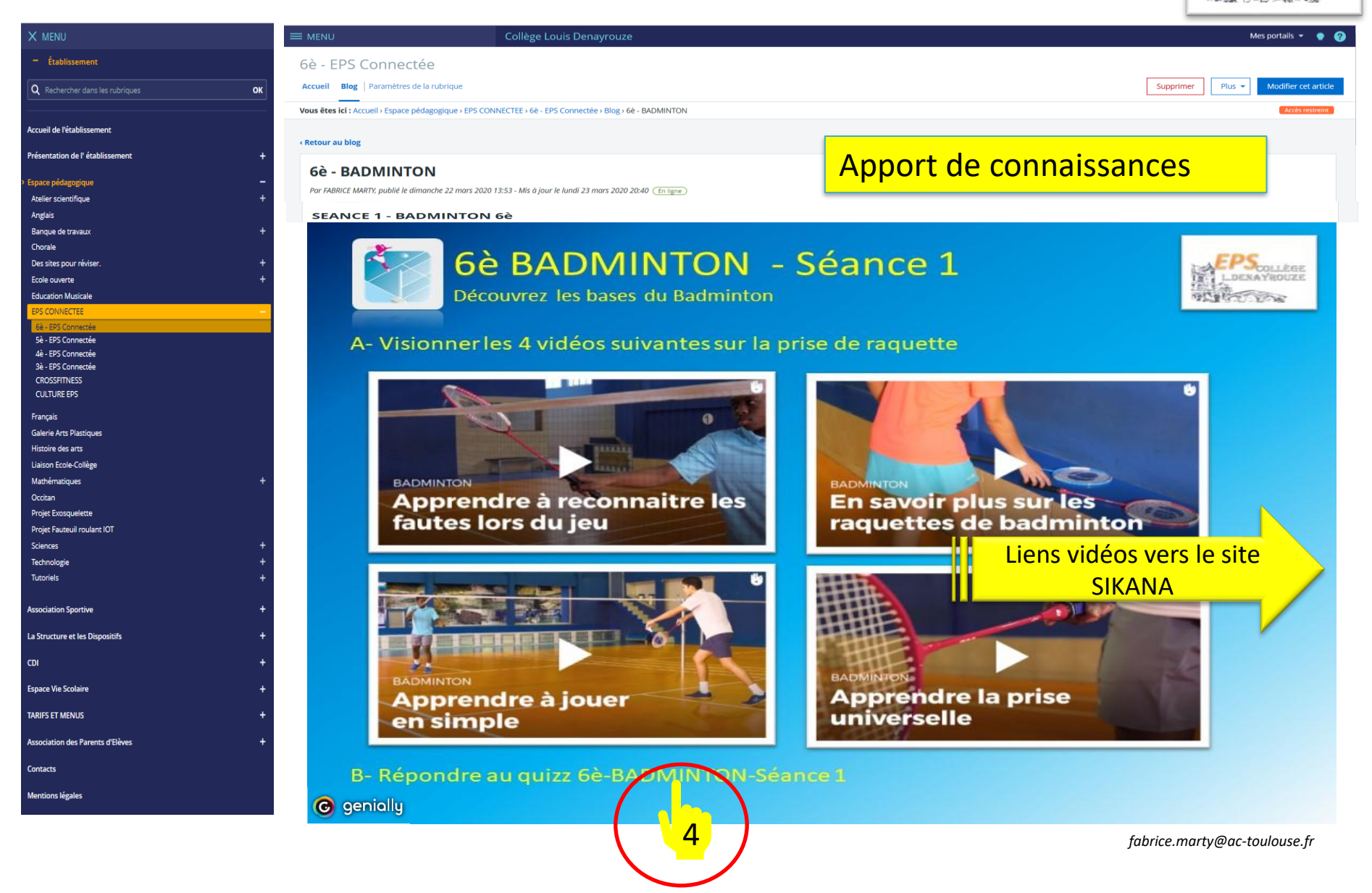

EGE NAYROUZE

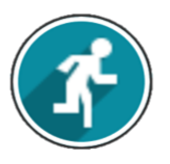

*Pour toutes questions : fabrice.marty@ac-toulouse.fr*

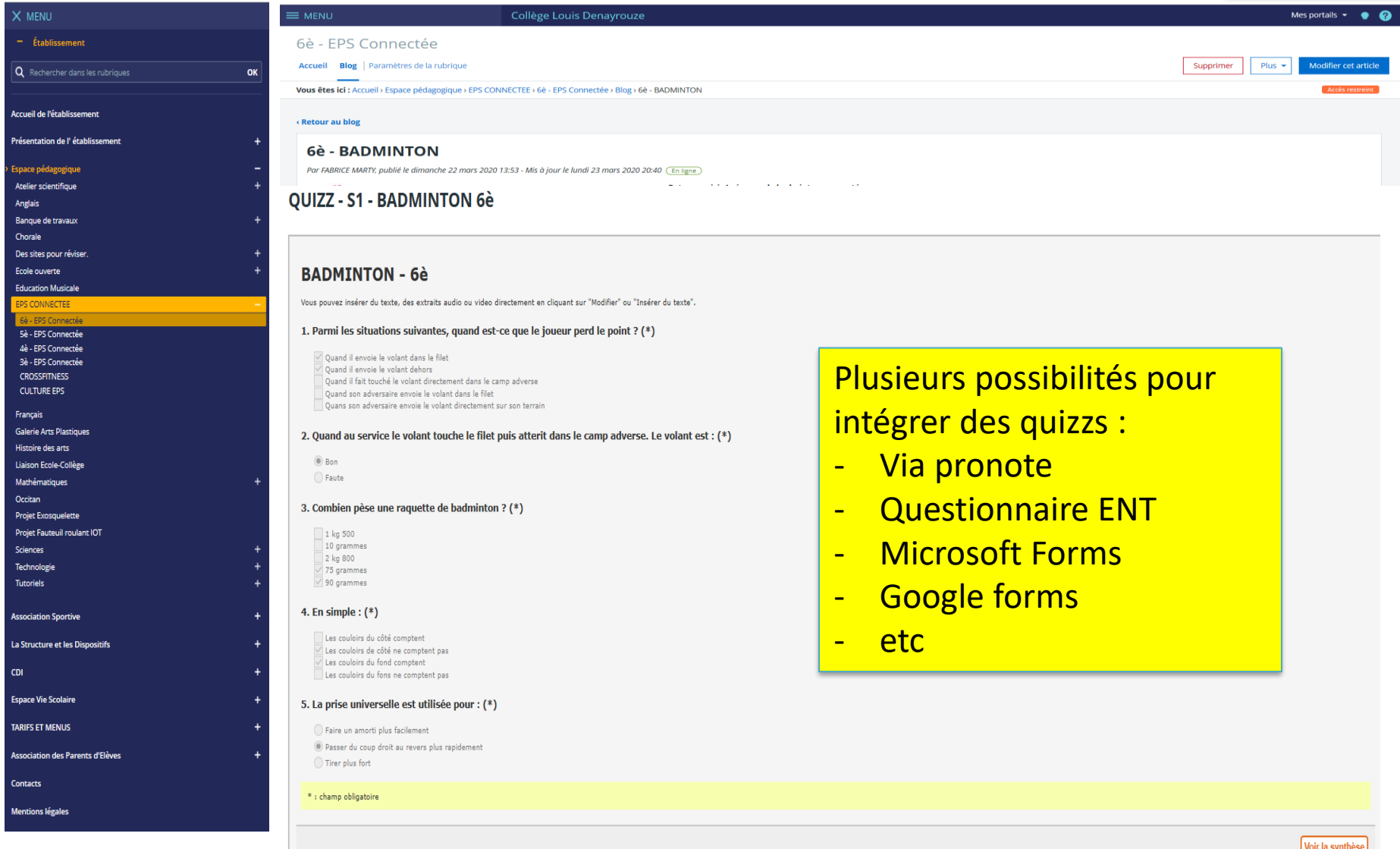

ÈGE